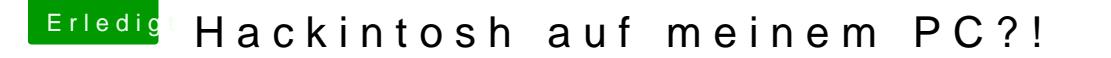

Beitrag von Kizilelma vom 28. November 2014, 23:15

[https://picr.ws/ima](https://picr.ws/image/KY3)gnee/ih ne 3" System übersicht"

Also könnte ich es jetzt auf meinem PC machen und es würde fehlerfrei klap

Also auf ner Virtuellen Maschine hatte ich es schon mal versucht und gehangen und gesponnen... weiß nicht obs an der virtuellen maschine lag will das jz nicht machen und 8 min warten bis safari öffnet.